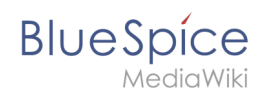

## **VisualEditor configuration**